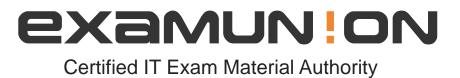

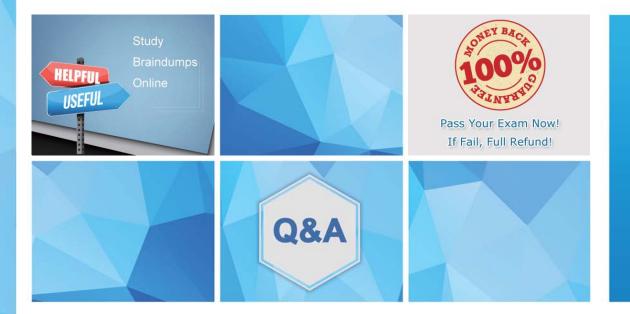

Accurate study guides, High passing rate! We offer free update service for one year! http://www.examunion.com

# Exam : 7691X

Title: Avaya Mobility NetworkingSolutions Troubleshootingand Maintenance

# Version : DEMO

1. Which processes are used to upgrade the Ignition Server firmware?

A. 1) Open the Upgrade Firmware view of Dashboard.2) Select Configuration Hierarchy.3) Launch the Firmware Manager.4) Select the firmware Image tab.5) Select Upload.

B. 1) Open the Configuration view of Dashboard.2) Select your site in the Configuration Hierarchy.3) Launch the Firmware Manager.4) Select the firmware Image tab.5) Select Upload.

C. 1) Open the Firmware Upgrade view.2) Select the firmware to upgrade.3) Launch the Firmware Manager.4) Select the firmware image.5) Select Upload.

D. 1) Open the Upgrade Firmware view of Dashboard.2) Select Firmware upload Hierarchy.3) Launch the Firmware Manager.4) Select the firmware Image tab.5) Select Upload.

## Answer: B

Explanation:

2. Open the Configuration view of Dashboard.

3. Select your Site (by default, the name is Site 0) in the Configuration Hierarchy section of the Configuration view of Dashboard.

- 4. Launch the Firmware Manager window by selecting the command, Actions  $\rightarrow$  Upgrade System).
- 5. Select the firmware Image or Package tab.

6. In the Upgrade System window, navigate to find the firmware image or package you downloaded earlier. Click on the file name and click Upload. (Page no: 403)

2.A customer implements and supports 1000 Access Points in a single RF cloud.

Which two RF characteristics would you recommend to the customer? (Choose two.)

- A. They need to use different Access Points with different SSIDs.
- B. They need to create separate roaming zones.
- C. They need to implement more numbers of antennas.
- D. They need to limit the number of broadcast domains.

### Answer: C,D

3.While implementing QoS on a WLAN, it is recommended to configure a minimum of SSIDs, and prioritize voice and video traffic over general traffic.

How is the QoS implemented on WLAN networks?

- A. QoS must be implemented for management VLAN only.
- B. QoS must be always implemented end-to-end across the network.
- C. QoS must be implemented for voice VLAN only.
- D. QoS must be enforced on video and voice traffic only.

## Answer: C

4.When the Wireless Orchestration System (WOS) is set back to factory defaults by using the Factory Reset feature, which two settings are retained? (Choose two.)

A. Access Point profiles

- B. date and time
- C. Access Point Configurations
- D. WOS Admin logins
- E. the network

### Answer: B,E

## Explanation:

WOS server back to all of its factory default settings, except that Network Settings and Date and Time Settings are retained.

5. To reset the Wireless Orchestration System (WOS), which process will an IT Administrator follow?

- A. Maintenance > Factory Reset
- B. WOS Dashboard > Maintenance > Factory Reset
- C. Navigate to Settings > WOS Dashboard > Factory Reset
- D. Navigate to Settings > Maintenance > Factory Reset

## Answer: A